# **2023-11-29 TSO WG Meeting notes**

### Date

29 Nov 2023

#### Attendees

- **Brian Brooks**
- [Knicole Colon](https://outerspace.stsci.edu/display/~knicole.colon1)
- [Nestor Espinoza](https://outerspace.stsci.edu/display/~nespinoza)
- [Nikolay Nikolov](https://outerspace.stsci.edu/display/~nnikolov) • [Rosa Diaz](https://outerspace.stsci.edu/display/~rdiaz)
- [Sarah Kendrew](https://outerspace.stsci.edu/display/~skendrew)
- [Leonardo Ubeda](https://outerspace.stsci.edu/display/~lubeda)
- [Everett Schlawin](https://outerspace.stsci.edu/display/~eas342)
- [Michael Regan](https://outerspace.stsci.edu/display/~mregan)

## Apologies

## Agenda

- News & Announcements (all)
- TSO previous and upcoming TSO observations ([Nikolay Nikolov](https://outerspace.stsci.edu/display/~nnikolov) )
- TSO JWebbinar Notebooks ([Nestor Espinoza,](https://outerspace.stsci.edu/display/~nespinoza) [Nikolay Nikolov](https://outerspace.stsci.edu/display/~nnikolov) )
- Instrument roundtable check-in (all)

# Discussion items

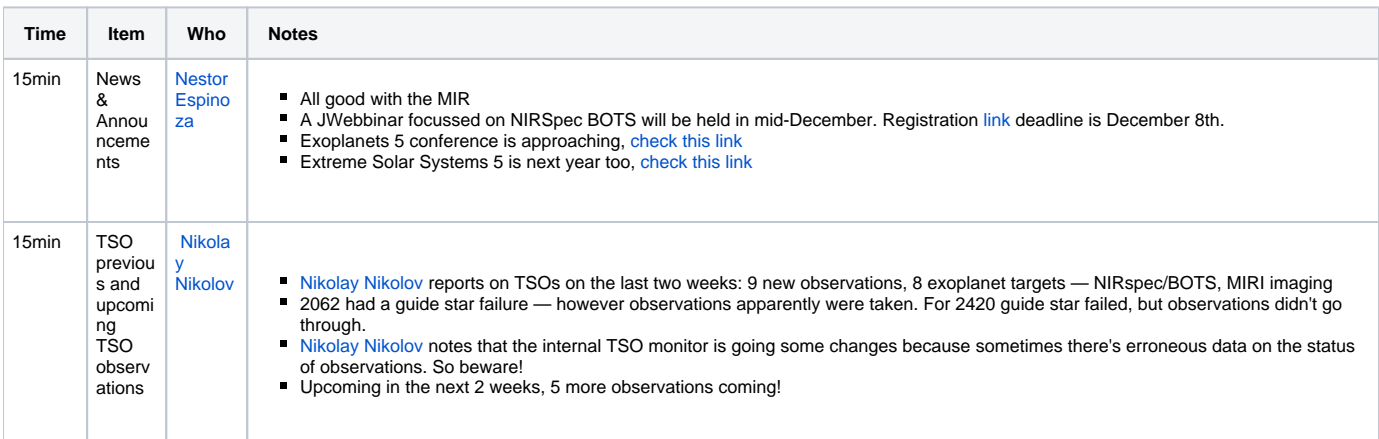

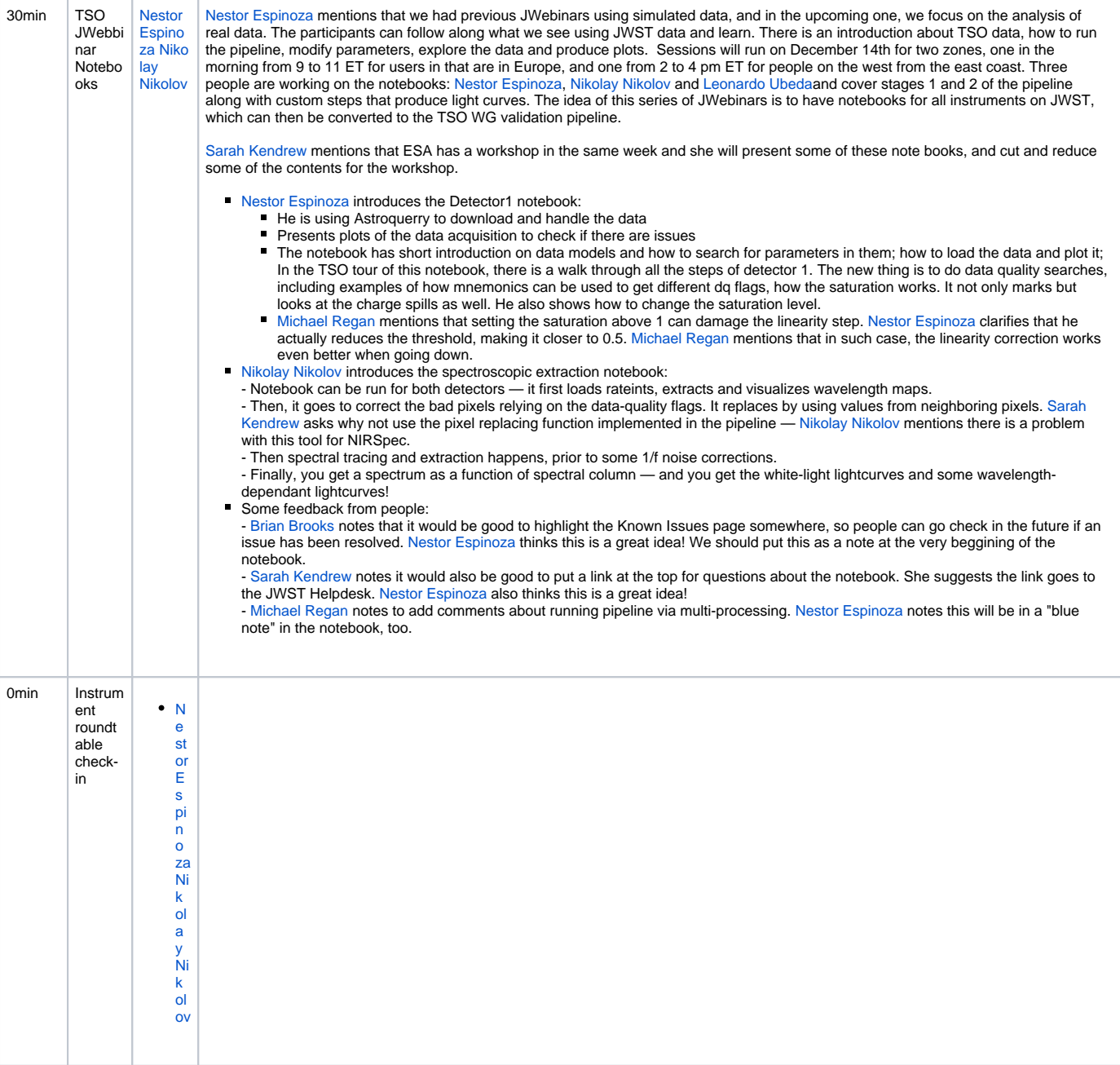

# Aon ction items

 $\hfill \square$